# BEGINNING GOOGLE MAPS MASHUPS WITH MAPPLETS, KML, AND GEORSS: FROM NOVICE TO PROFESSIONAL (EXPERT'S VOICE IN WEB DEVELOPMENT) BY JON UDEL

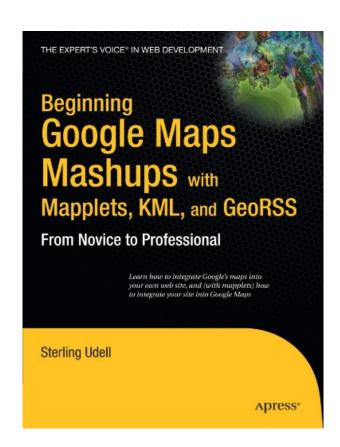

DOWNLOAD EBOOK: BEGINNING GOOGLE MAPS MASHUPS WITH MAPPLETS, KML, AND GEORSS: FROM NOVICE TO PROFESSIONAL (EXPERT'S VOICE IN WEB DEVELOPMENT) BY JON UDEL PDF

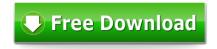

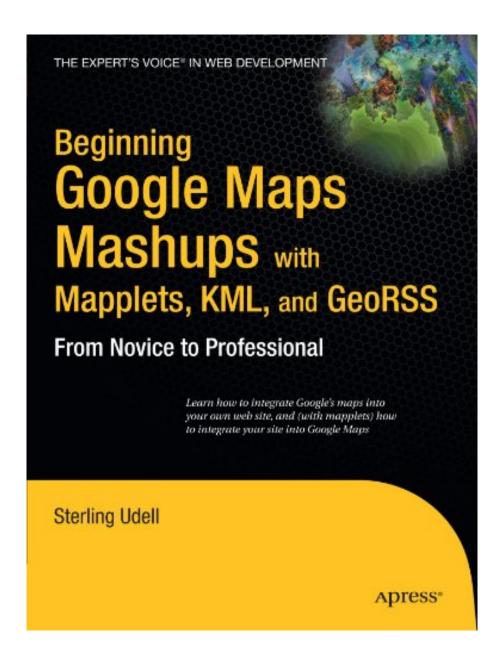

Click link bellow and free register to download ebook:

BEGINNING GOOGLE MAPS MASHUPS WITH MAPPLETS, KML, AND GEORSS: FROM NOVICE TO PROFESSIONAL (EXPERT'S VOICE IN WEB DEVELOPMENT) BY JON UDEL

DOWNLOAD FROM OUR ONLINE LIBRARY

### BEGINNING GOOGLE MAPS MASHUPS WITH MAPPLETS, KML, AND GEORSS: FROM NOVICE TO PROFESSIONAL (EXPERT'S VOICE IN WEB DEVELOPMENT) BY JON UDEL PDF

Sometimes, checking out *Beginning Google Maps Mashups With Mapplets, KML, And GeoRSS: From Novice To Professional (Expert's Voice In Web Development) By Jon Udel* is very uninteresting and also it will take long time beginning with obtaining guide as well as begin reviewing. However, in contemporary era, you can take the establishing modern technology by utilizing the net. By internet, you could visit this web page as well as start to look for the book Beginning Google Maps Mashups With Mapplets, KML, And GeoRSS: From Novice To Professional (Expert's Voice In Web Development) By Jon Udel that is required. Wondering this Beginning Google Maps Mashups With Mapplets, KML, And GeoRSS: From Novice To Professional (Expert's Voice In Web Development) By Jon Udel is the one that you require, you could opt for downloading. Have you recognized ways to get it?

About the Author A bio is not available for this author.

## BEGINNING GOOGLE MAPS MASHUPS WITH MAPPLETS, KML, AND GEORSS: FROM NOVICE TO PROFESSIONAL (EXPERT'S VOICE IN WEB DEVELOPMENT) BY JON UDEL PDF

Download: BEGINNING GOOGLE MAPS MASHUPS WITH MAPPLETS, KML, AND GEORSS: FROM NOVICE TO PROFESSIONAL (EXPERT'S VOICE IN WEB DEVELOPMENT) BY JON UDEL PDF

New updated! The Beginning Google Maps Mashups With Mapplets, KML, And GeoRSS: From Novice To Professional (Expert's Voice In Web Development) By Jon Udel from the very best writer and also author is now readily available here. This is guide Beginning Google Maps Mashups With Mapplets, KML, And GeoRSS: From Novice To Professional (Expert's Voice In Web Development) By Jon Udel that will certainly make your day reviewing comes to be finished. When you are seeking the printed book Beginning Google Maps Mashups With Mapplets, KML, And GeoRSS: From Novice To Professional (Expert's Voice In Web Development) By Jon Udel of this title in the book store, you may not locate it. The issues can be the limited versions Beginning Google Maps Mashups With Mapplets, KML, And GeoRSS: From Novice To Professional (Expert's Voice In Web Development) By Jon Udel that are given up guide establishment.

If you ally need such a referred Beginning Google Maps Mashups With Mapplets, KML, And GeoRSS: From Novice To Professional (Expert's Voice In Web Development) By Jon Udel book that will certainly provide you value, get the best seller from us currently from numerous popular publishers. If you want to amusing publications, lots of books, story, jokes, and a lot more fictions collections are additionally released, from best seller to the most current released. You might not be confused to take pleasure in all book collections Beginning Google Maps Mashups With Mapplets, KML, And GeoRSS: From Novice To Professional (Expert's Voice In Web Development) By Jon Udel that we will offer. It is not regarding the prices. It has to do with just what you require now. This Beginning Google Maps Mashups With Mapplets, KML, And GeoRSS: From Novice To Professional (Expert's Voice In Web Development) By Jon Udel, as one of the best sellers below will certainly be one of the appropriate options to check out.

Finding the ideal <u>Beginning Google Maps Mashups With Mapplets</u>, <u>KML</u>, <u>And GeoRSS</u>: <u>From Novice To Professional (Expert's Voice In Web Development) By Jon Udel</u> publication as the appropriate need is sort of lucks to have. To start your day or to finish your day at night, this Beginning Google Maps Mashups With Mapplets, <u>KML</u>, And GeoRSS: From Novice To Professional (Expert's Voice In Web Development) By Jon Udel will certainly appertain enough. You could merely hunt for the tile right here and also you will certainly obtain guide Beginning Google Maps Mashups With Mapplets, <u>KML</u>, And GeoRSS: From Novice To Professional (Expert's Voice In Web Development) By Jon Udel referred. It will certainly not trouble you to reduce your valuable time to choose buying book in store. In this way, you will certainly additionally invest cash to pay for transport and various other time invested.

## BEGINNING GOOGLE MAPS MASHUPS WITH MAPPLETS, KML, AND GEORSS: FROM NOVICE TO PROFESSIONAL (EXPERT'S VOICE IN WEB DEVELOPMENT) BY JON UDEL PDF

Beginning Google Maps Mashups with Mapplets, KML, and GeoRSS is a beginner's guide to creating web mashups using Google mapping technology.

- Serves as a single–source primer to displaying data on Google Maps
- Covers both Mapplets and the Google Maps API
- Provides everything you need to start participating in the geographic Web

• Sales Rank: #1439214 in Books

Published on: 2008-11-20Original language: English

• Number of items: 1

• Dimensions: 9.25" h x .95" w x 7.00" l, 1.64 pounds

• Binding: Paperback

• 416 pages

About the Author

A bio is not available for this author.

Most helpful customer reviews

17 of 17 people found the following review helpful.

Excellent book for beginners

By Mark S.

I highly recommend this book. I purchased several others on the topic, but as an absolute beginner, this one was the best because it walks you through each example step by step, clearly explaining the function of each part of the code, and noting how the parts fit together to produce the final result. It builds up at a nice pace, from basic to advanced, and seems to pay meticulous attention to the necessary details. It's not a recipe book, but more like a well organized and comprehensive course. With focus, even a beginner can learn to customize and maybe even combine functions from the various maps presented. This is an excellent book.

0 of 0 people found the following review helpful.

Five Stars

By Roger Silva Santos Aguiar

Excellent book, I recommend it to everybody!

6 of 10 people found the following review helpful.

Very useful and valuable!

By Mairo Italo

Very useful book ... also a very valuable complement to the others Apress' books regarding Google Maps API scripting

See all 3 customer reviews...

#### BEGINNING GOOGLE MAPS MASHUPS WITH MAPPLETS, KML, AND GEORSS: FROM NOVICE TO PROFESSIONAL (EXPERT'S VOICE IN WEB DEVELOPMENT) BY JON UDEL PDF

By downloading the on-line Beginning Google Maps Mashups With Mapplets, KML, And GeoRSS: From Novice To Professional (Expert's Voice In Web Development) By Jon Udel publication right here, you will certainly get some advantages not to opt for guide store. Simply link to the net and begin to download the web page web link we share. Currently, your Beginning Google Maps Mashups With Mapplets, KML, And GeoRSS: From Novice To Professional (Expert's Voice In Web Development) By Jon Udel is ready to delight in reading. This is your time as well as your tranquility to acquire all that you want from this book Beginning Google Maps Mashups With Mapplets, KML, And GeoRSS: From Novice To Professional (Expert's Voice In Web Development) By Jon Udel

About the Author A bio is not available for this author.

Sometimes, checking out *Beginning Google Maps Mashups With Mapplets, KML, And GeoRSS: From Novice To Professional (Expert's Voice In Web Development) By Jon Udel* is very uninteresting and also it will take long time beginning with obtaining guide as well as begin reviewing. However, in contemporary era, you can take the establishing modern technology by utilizing the net. By internet, you could visit this web page as well as start to look for the book Beginning Google Maps Mashups With Mapplets, KML, And GeoRSS: From Novice To Professional (Expert's Voice In Web Development) By Jon Udel that is required. Wondering this Beginning Google Maps Mashups With Mapplets, KML, And GeoRSS: From Novice To Professional (Expert's Voice In Web Development) By Jon Udel is the one that you require, you could opt for downloading. Have you recognized ways to get it?